### Cisco Certified Network Associate (CCNA)

### Learning@Cisco Frequently Asked Questions

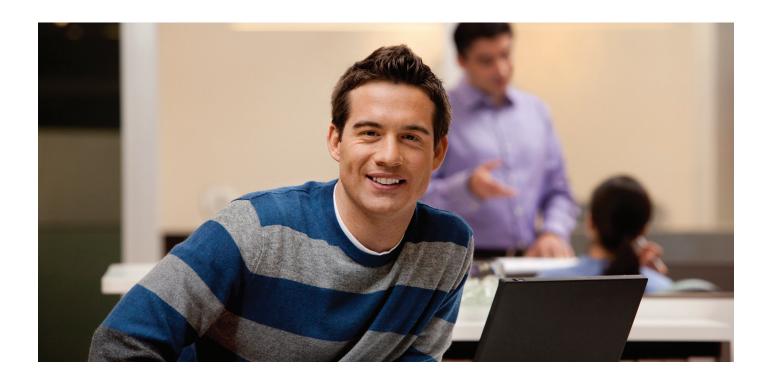

#### **CCNA:** Frequently Asked Questions

# Q: Where can you get more information about the available Cisco product certifications?

A: Learn more and register at the <u>Cisco Learning Network</u>. Registering gives you access to all content throughout the site, and includes additional study material such as e-Lab Simulations, IP-TV Videos, and additional study documents.

## Q: What are the prerequisites needed for the CCENT™ technician certification?

A: There are no prerequisites for taking the <u>CCENT</u> certification exam.

### Q: Is CCNA® the base, or required, for getting other Certifications?

A: CCNA certification lays the foundation for advancing to the Professional and Expert level certifications. It will provide job-ready training and skills for job roles such as network administrator, network engineer, or network specialist. Candidates will gain the knowledge for installing, monitoring, and troubleshooting network infrastructure.

### Q: What is the recommended training and preparation for the CCNA Exam?

- A: CCNA is the first step in starting your certifications. There are a variety of resources available:
  - Self-study resources are available on the <u>Study/Learn tab</u> of the exam pages.
  - Practice exams are free and located on the <u>Practice tab</u> of the exam pages.
  - Recommended training courses are Interconnecting
     Cisco Networking Devices Part 1 (ICND1) v1.1 and
     Interconnecting Cisco Networking Devices Part 2
     (ICND2) v1.1. They are offered by Authorized Cisco
     Learning Partners and delivered exclusively by Certified
     Cisco Instructors. Check the Global Learning Partner
     Locator for a Cisco Learning Partner near you.
  - All <u>exam pricing</u> is available on the Cisco Learning Network.
  - A variety of Cisco Press titles are also available. These titles can be purchased directly from <u>Cisco Press</u>.

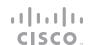

# Cisco Certified Network Associate (CCNA)

### Learning@Cisco Frequently Asked Questions

# Q: Where can I get more information on the Cisco CCNA Premium Study Bundle?

A: The Cisco CCNA Premium Study Bundle will provide all the necessary tools for the certification process, from studying to taking of the actual exam—you'll be covered on test day. All learning materials in this bundle are digital assets that are delivered electronically.

The Study Bundle is unique in that it provides significant discounts on the study materials and gives you the added assurance of knowing that you have two opportunities to take the exam at a discounted price. Learn more.

# Q: How can Cisco Learning Labs support me in the certification process?

A: Cisco Learning Labs for routing and switching are real sets of practice labs. Cisco IT learners can virtually access and implement routing and Layer 2 core switching lab configurations over the Internet from the convenience of a personal computer. It provides 25 hours of on-demand lab time for each 90-day subscription bundle with the option of 5 hour extensions. Learn more.

#### Q: What is the recommended simulator to use with the labs?

A: There are many good simulators in the marketplace. If it's available in your region, we recommend <a href="Cisco">Cisco</a>
<a href="Packet Tracer">Packet Tracer</a>. This is the same simulator that is offered to students who are enrolled in the Cisco Networking Academy program. Even after you've completed the CCNA classes, you can use Packet Tracer to continue your practice for your certification exam.</a>

#### Q: If I have my CCENT, how much time is allowed to achieve my CCNA certification? How often will I have to recertify my certifications?

A: You will have three years from the date you pass the CCENT to achieve your CCNA. You will need to recertify every three years.

Expiry durations and recertification requirements vary somewhat per certification. To keep certifications current, individuals should recertify by advancing to the next level of certification or by passing the designated recertification exam(s). Learn more on recertification renewal timeframes.

# Q: Does Cisco offer training for IPv6 or is it included in the CCNA certification training?

A: IPv6 is on the exam blueprint for CCNA. Cisco also offers additional training with the IPv6 Fundamentals Design and Deployment Course (IP6FD). This course has been Goldcertified by the IPv6 Forum. After successfully completing the course, candidates can include on their resumes that they have attended the IPv6 Forum Gold-certified course. Learn more.

#### Q: How can I get more information on the Cisco Networking Academy® global education program and how can I apply?

A: The Networking Academy helps individuals prepare for industry-recognized certifications and entry-level information and communication technology (ICT) careers in virtually every type of industry. Students develop foundational skills in ICT while acquiring vital career skills in problem solving, collaboration, and critical thinking. Learn more.

#### Q: What is the best way I can get hands-on experience for these skills?

A: Cisco offers Virtual Cisco IOS® Labs for Routing and Switching. These labs are real sets of practice labs, powered by Cisco IOS Software on UNIX. Cisco IT learners can virtually access and implement routing and Layer 2 core switching lab configurations over the Internet from the convenience of a personal computer. Learn more.

# CISCO.